## Starting Off in Java

#### Announcements

- Programming Assignment 1 is due this Friday.
	- Recommendation: Try to complete a first draft of all four programs by this Wednesday so that you have time to debug and test them at the end of the week.
- Section signups closed yesterday at 5PM; section assignments will be announced soon.
	- Missed section signups? Section signups will reopen on Tuesday afternoon, though with more limited options.
- LaIR hours start tonight! Open 6PM midnight from Sunday through Thursday.
	- Located on the second floor of Tresidder.

# Outline for Today

- **Programming in Java**
	- What does Java look like outside of Karel?
- **Variables, Types, and Values**
	- Storing information for later.
- **Expressions**
	- Mathematical operations in Java.
- **Graphics**
	- Oooh! Shiny!

#### A Farewell to Karel

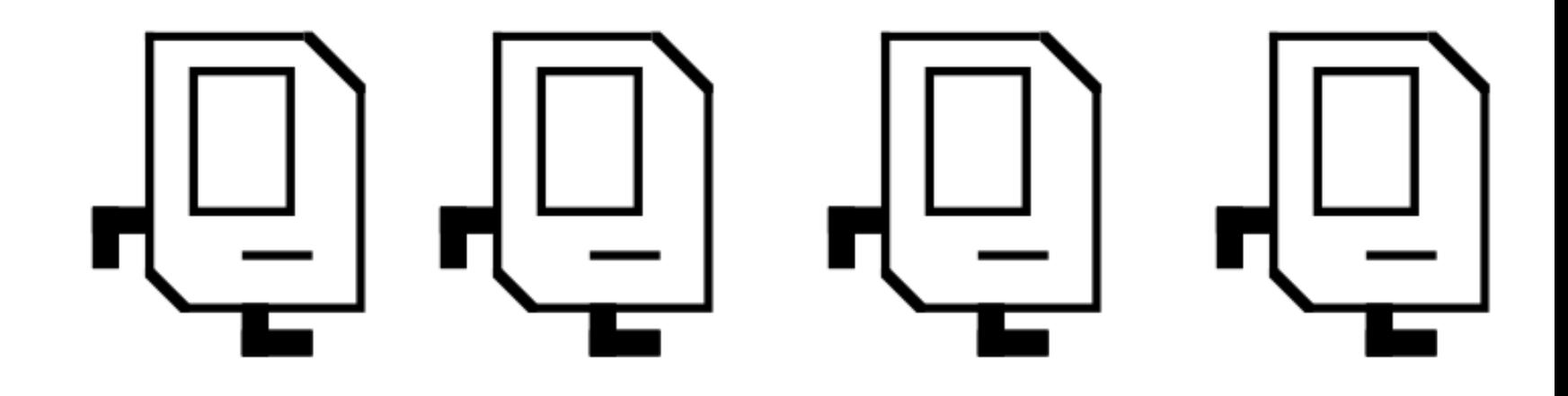

#### Welcome to Java!

# What is Java?

- Java is an industrial programming language used to build large applications.
- Used in web servers, Android phones, desktop applications, etc.
- Extremely common; easily one of the most popular programming languages in use today.

# Transitioning to Java

- The Karel code that you've written so far is perfectly legal Java code.
- However, there are many key aspects of the Java programming language we haven't yet touched on.
- The remainder of this class will focus on those more general Java features and how to make the most use of them.

#### Our First Java Program

#### Dissecting our Program

```
import acm.program.*;
public class AddTwoIntegers extends ConsoleProgram {
   public void run() {
      println("This program adds two integers.");
      // Read two values from the user.
      int n1 = readInt("Enter first integer: ");
      int n2 = readInt("Enter second integer: ");
      // Compute their sum.
      int sum = n1 + n2;
      // Print out the summation
      println("The sum of those numbers is " + sum);
   }
}
```
}

}

**public class** AddTwoIntegers **extends** ConsoleProgram { **public void** run() { println("This program adds two integers.");

> // Read two values from the user. **int** n1 = readInt("Enter first integer: "); **int** n2 = readInt("Enter second integer: ");

// Compute their sum. **int** sum = n1 + n2;

// Print out the summation println("The sum of those numbers is " + sum);

}

}

**public class** AddTwoIntegers **extends** ConsoleProgram { **public void** run() { println("This program adds two integers.");

> // Read two values from the user. **int** n1 = readInt("Enter first integer: "); **int** n2 = readInt("Enter second integer: ");

// Compute their sum. **int** sum = n1 + n2;

 $\frac{1}{\sqrt{2}}$  Print out the summa println("The sum of th

The boilerplate code here looks similar to a Karel program, but nere are some differences. Notice nat we're now extending onsoleProgram and that the import s umerent.<br>———————————————————— The boilerplate code here looks similar to a Karel program, but there are some differences. Notice that we're now extending ConsoleProgram and that the import is different.

```
import acm.program.*;
public class AddTwoIntegers extends ConsoleProgram {
   public void run() {
      println("This program adds two integers.");
      // Read two values from the user.
      int n1 = readInt("Enter first integer: ");
      int n2 = readInt("Enter second integer: ");
      // Compute their sum.
      int sum = n1 + n2;
      // Print out the summation
      println("The sum of those numbers is " + sum);
   }
}
```
}

}

```
public class AddTwoIntegers extends ConsoleProgram {
   public void run() {
      println("This program adds two integers.");
```

```
// Read two values from the user.
int n1 = readInt("Enter first integer: ");
int n2 = readInt("Enter second integer: ");
```

```
// Compute their sum.
int sum = n1 + n2;
```

```
// Print out the summation
println("The sum of those numbers is " + sum);
```
}

```
public class AddTwoIntegers extends ConsoleProgram {
   public void run() {
      println("This program adds two integers.");
```

```
// Read two values from the user.
int n1 = readInt("Enter first integer: ");
int n2 = readInt("Enter second integer: ");
```

```
// Compute their sum.
int sum = n1 + n2;
```
// Print out the summation println("The sum of those numbers is " + sum);

} This is the *run*  This is the *run method.* As with Karel  $\vert$ programs, our Java programs start here. *method*. As with Karel programs, our Java programs start here.

}

}

**public class** AddTwoIntegers **extends** ConsoleProgram { **public void** run() {

println("This program adds two integers.");

// Read two values from the user. **int** n1 = readInt("Enter first integer: "); **int** n2 = readInt("Enter second integer: ");

// Compute their sum. **int** sum = n1 + n2;

 $\frac{1}{\sqrt{2}}$  Print out the summat

Each of these lines of code is called a *statement*. As with Karel commands, each statement ends with a semicolon. Each of these lines of code is called a *statement*. As with Karel commands, each statement ends with a semicolon.

println("The sum of those numbers is " + sum);

}

}

#### **public class** AddTwoIntegers **extends** ConsoleProgram { **public void** run() { println("This program adds two integers.");

 $\frac{1}{2}$  Read two values from  $int n1 = readInt("Ent")$  $int n2 = readInt("En")$ 

// Compute their sum. **int** sum = n1 + n2;

The **println** method (**print l**i**n**e) displays a line of text on the screen. The quoted text in the parentheses is the *argument* to ne method.<br>———————————————————— The **println** method (**print l**i**n**e) displays a line of text on the screen. The quoted text in the parentheses is the *argument* to the method.

// Print out the summation println("The sum of those numbers is " + sum);

**public class** AddTwoIntegers **extends** ConsoleProgram { **public void** run() {

println("This program adds two integers.");

// Read two values from the user. **int** n1 = readInt("Enter first integer: "); **int** n2 = readInt("Enter second integer: ");

// Compute their sum. **int** sum = n1 + n2;

 $\frac{1}{2}$  Print out the sum println("The sum of

}

}

These statements are called *variable declarations*. They allow **|** us to give names to quantities (here, the first two numbers entered and their sum). These statements are called *variable declarations*. They allow us to give names to quantities (here, the first two numbers entered and their sum).

}

**public class** AddTwoIntegers **extends** ConsoleProgram { **public void** run() { println("This program adds two integers.");

> // Read two values from the user. **int** n1 = readInt("Enter first integer: "); **int** n2 = readInt("Enter second integer: ");

// Compute their sum. **int** sum = n1 + n2;

// Print out the summation println("The sum of those numbers is " + sum);

} These are comments. These are comments.  $\left[ \text{me} / \right]$  ...  $\frac{\pi}{2}$  comments still work in Java; this is another option. The /\* … \*/ comments still work in Java; this is another option.

# Working with Variables

- The previous program declared three *variables*: n1, n2, and sum.
- In the previous example, we used these variables to keep track of values that the user entered and to store information for later on.
- Variables are very important in Java, so we'll start with a quick overview of how to use them.

• A *variable* is a location where a program can store information for later use.

• Each variable has three pieces of information associated with it:

- Each variable has three pieces of information associated with it:
	- *Name*: What is the variable called?

**int** numVoters

- Each variable has three pieces of information associated with it:
	- *Name*: What is the variable called?

**int** numVoters

- Each variable has three pieces of information associated with it:
	- *Name*: What is the variable called?
	- *Type*: What sorts of things can you store in the variable?

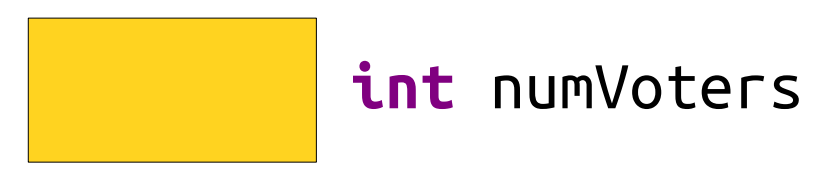

- Each variable has three pieces of information associated with it:
	- *Name*: What is the variable called?
	- *Type*: What sorts of things can you store in the variable?

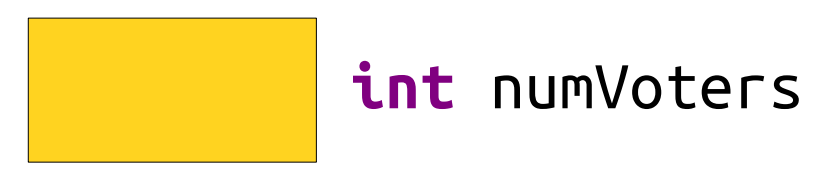

- Each variable has three pieces of information associated with it:
	- *Name*: What is the variable called?
	- *Type*: What sorts of things can you store in the variable?
	- *Value*: What value does the variable have at any particular moment in time?

**137 int** numVoters

- Each variable has three pieces of information associated with it:
	- *Name*: What is the variable called?
	- *Type*: What sorts of things can you store in the variable?
	- *Value*: What value does the variable have at any particular moment in time?

A **variable** is a location where a program can store information for later use.

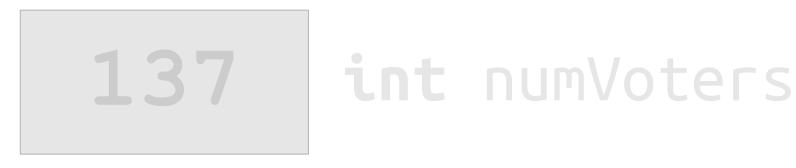

Each variable has three pieces of information associated with it:

- *Name*: What is the variable called?
- *Type*: What sorts of things can you store in the variable?
- *Value*: What value does the variable have at any particular moment in time?

- Legal names for variables
	- begin with a letter or an underscore ()

- Legal names for variables
	- begin with a letter or an underscore ()

- Legal names for variables
	- begin with a letter or an underscore ()
	- consist of letters, numbers, and underscores,

- Legal names for variables
	- begin with a letter or an underscore ()
	- consist of letters, numbers, and underscores,

- Legal names for variables
	- begin with a letter or an underscore ()
	- consist of letters, numbers, and underscores, and
	- aren't one of Java's *reserved words*.

- Legal names for variables
	- begin with a letter or an underscore ()
	- consist of letters, numbers, and underscores, and
	- aren't one of Java's *reserved words*.

- Legal names for variables
	- begin with a letter or an underscore ()
	- consist of letters, numbers, and underscores, and
	- aren't one of Java's *reserved words*.

x w LOUD AND PROUD noOrdinaryRabbit lots of underscores C 19 H 14 O 5 S

- You are free to name variables as you see fit, but there are some standard conventions.
- Names are often written in *lower camel case*:

- You are free to name variables as you see fit, but there are some standard conventions.
- Names are often written in *lower camel case*:

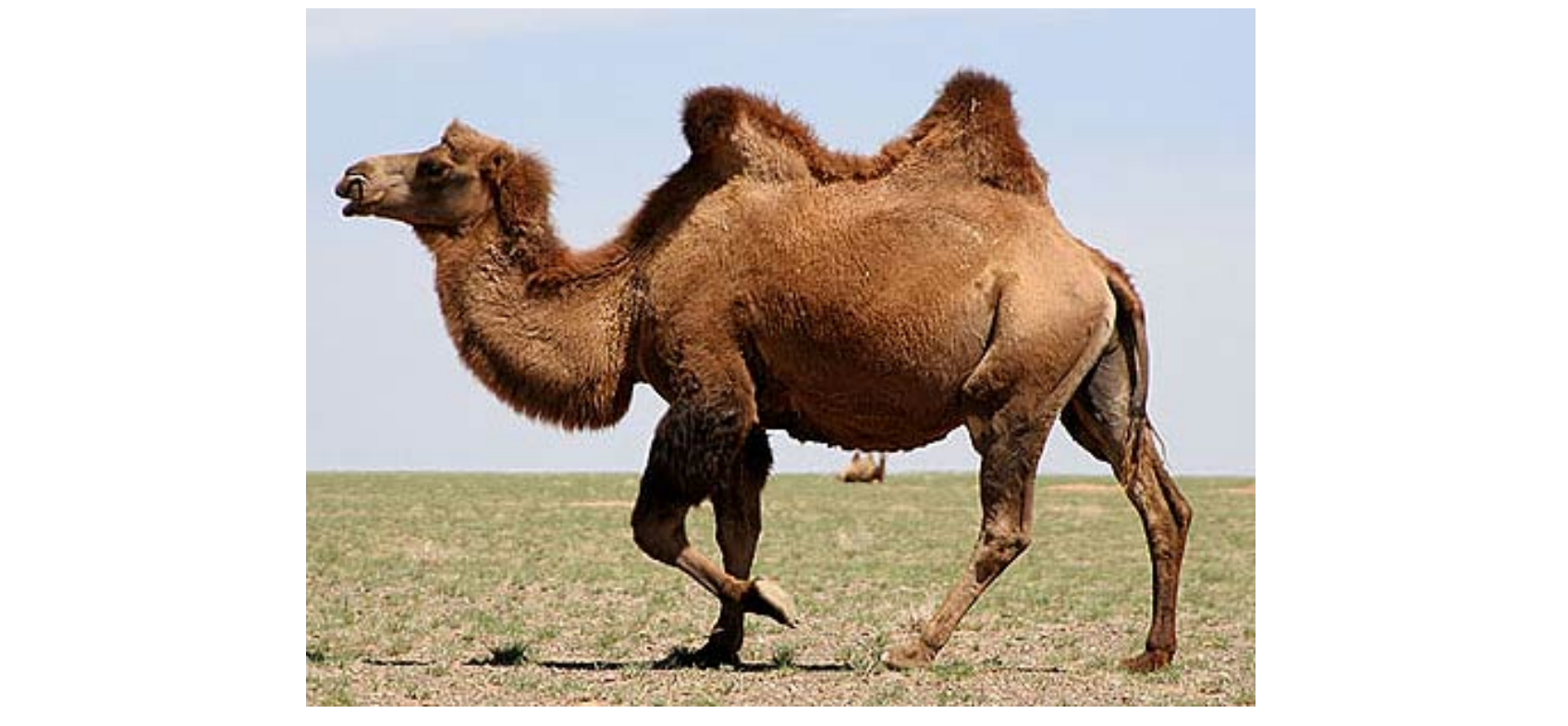

- You are free to name variables as you see fit, but there are some standard conventions.
- Names are often written in *lower camel case*:

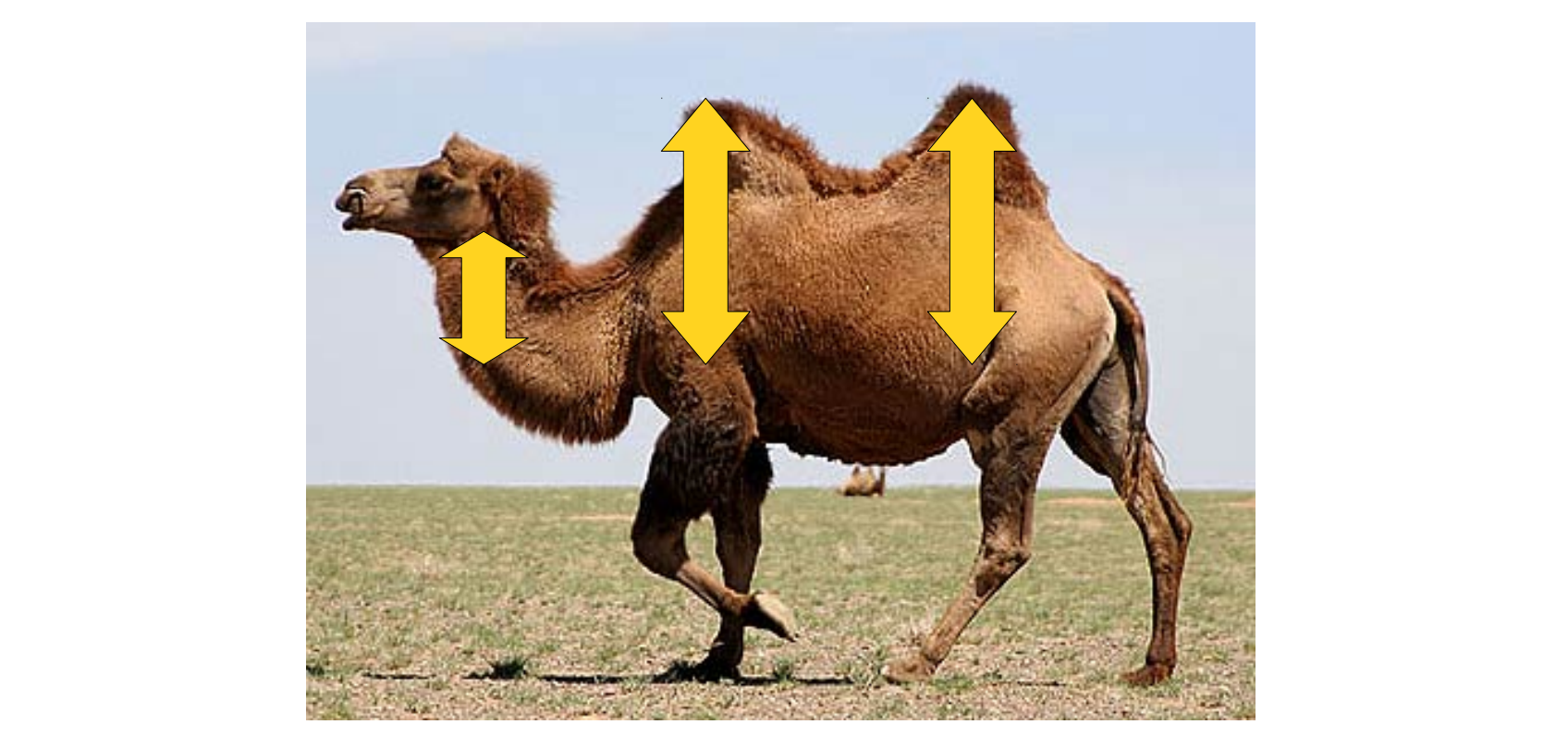

- You are free to name variables as you see fit, but there are some standard conventions.
- Names are often written in *lower camel case*:

- Choose names that describe what the variable does.
	- If it's a number of voters, call it number0fVoters, numVoters, voters, etc.
	- Don't call it x, volumeControl, or severusSnape.

- The *type* of a variable determines what can be stored in it.
- Java has several *primitive types* that it knows how to understand:

- The *type* of a variable determines what can be stored in it.
- Java has several *primitive types* that it knows how to understand:
	- **int**: Integers.

- The *type* of a variable determines what can be stored in it.
- Java has several *primitive types* that it knows how to understand:
	- **int**: Integers.
	- **double**: Real numbers.

- The *type* of a variable determines what can be stored in it.
- Java has several *primitive types* that it knows how to understand:
	- **int**: Integers.
	- **double**: Real numbers.

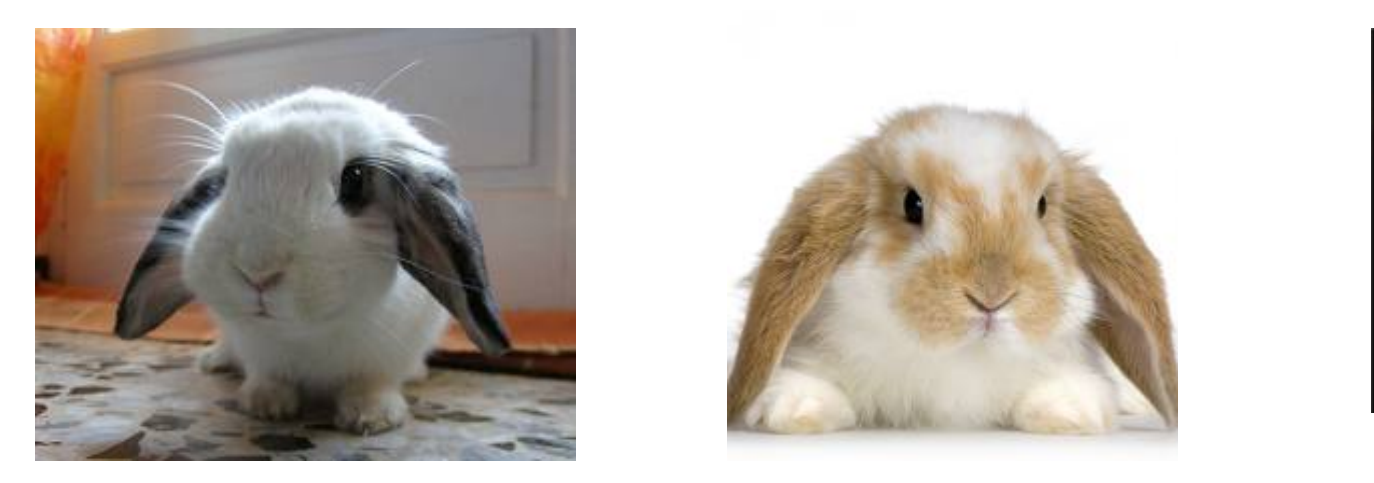

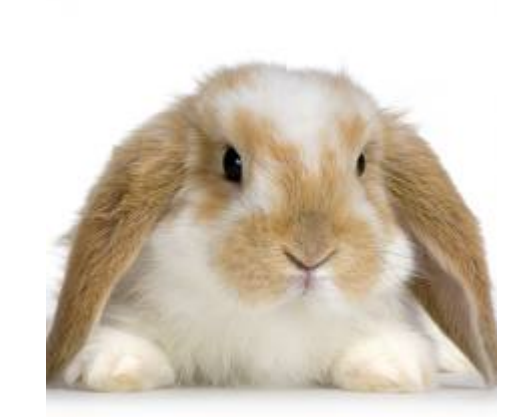

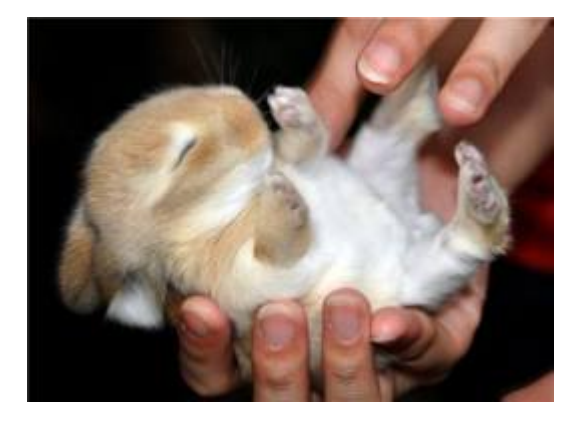

- The *type* of a variable determines what can be stored in it.
- Java has several *primitive types* that it knows how to understand:
	- **int**: Integers. *(counting)*
	- **double**: Real numbers.

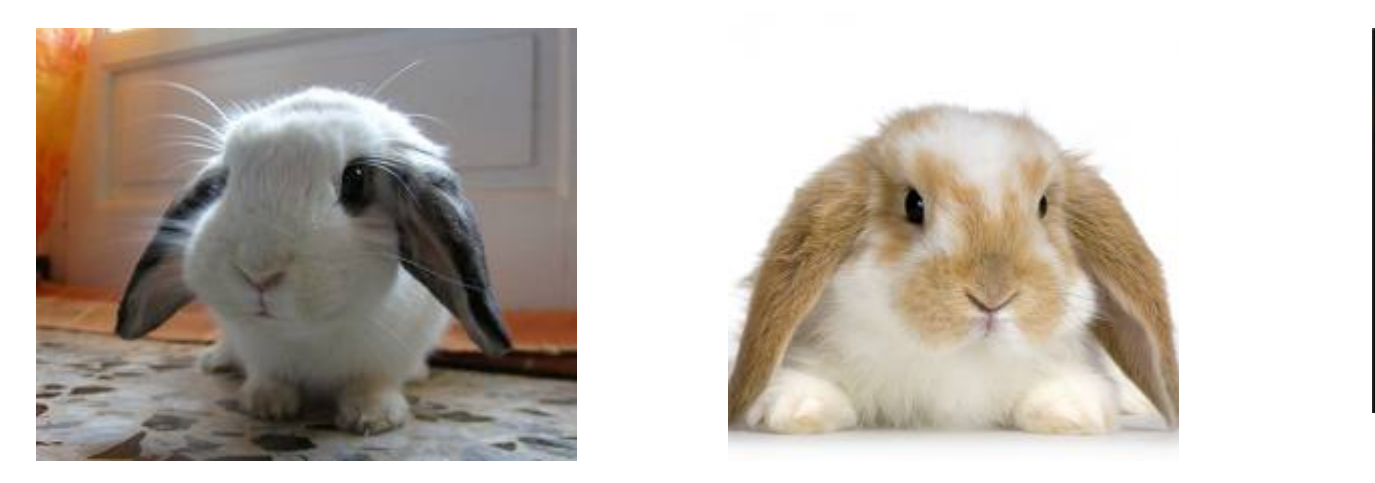

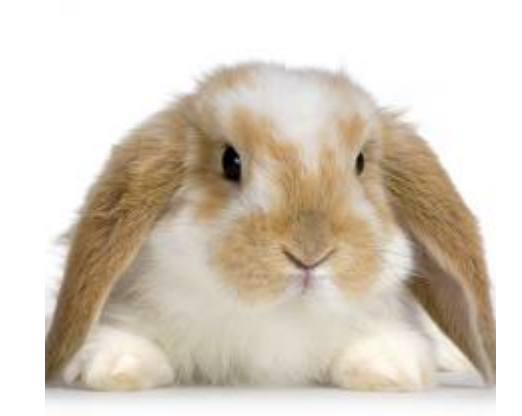

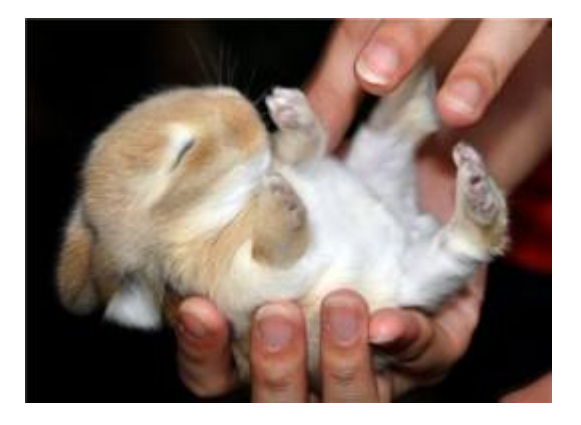

- The *type* of a variable determines what can be stored in it.
- Java has several *primitive types* that it knows how to understand:
	- **int**: Integers. *(counting)*
	- **double**: Real numbers. *(measuring)*

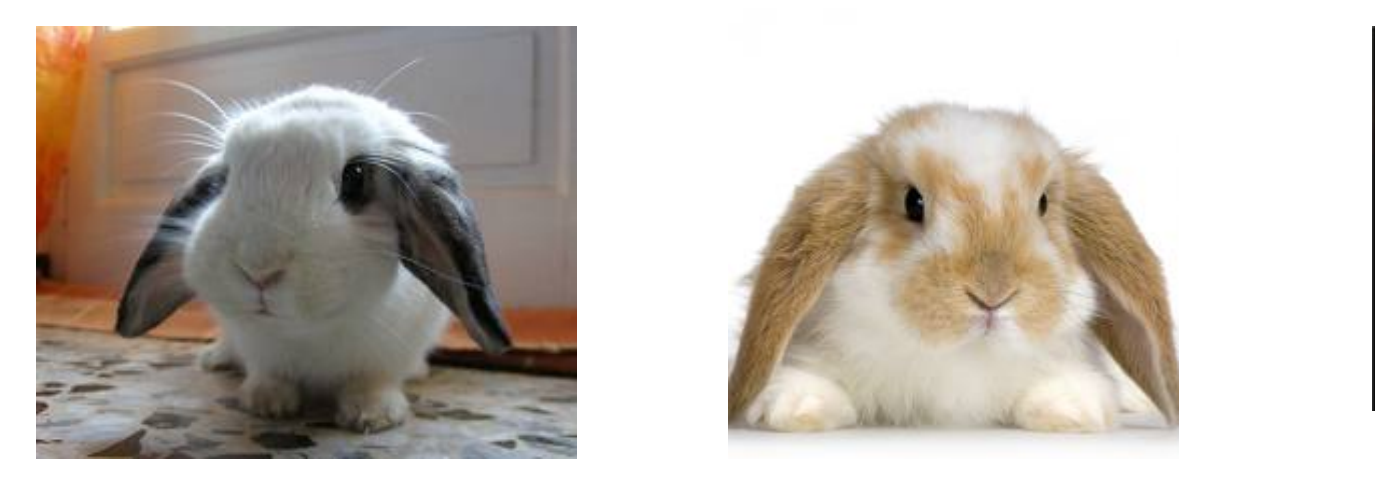

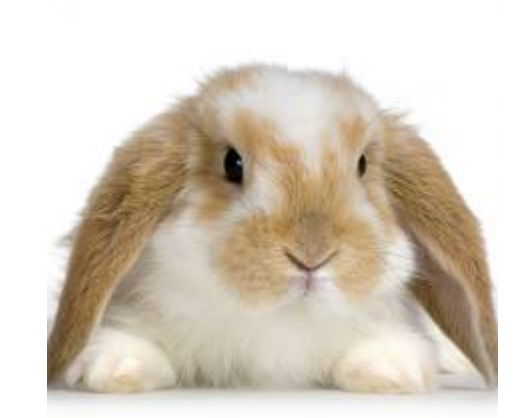

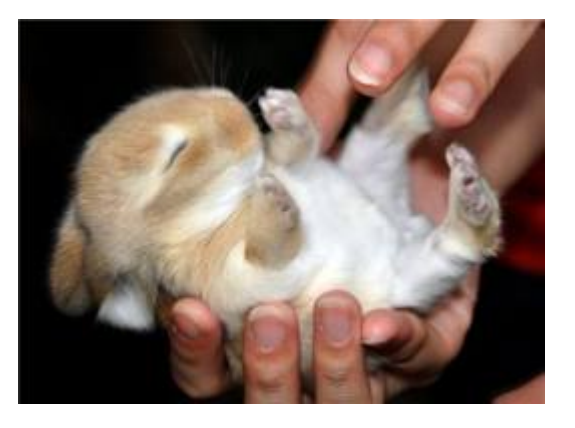

- The *type* of a variable determines what can be stored in it.
- Java has several *primitive types* that it knows how to understand:
	- **int**: Integers. *(counting)*
	- **double**: Real numbers. *(measuring)*
	- **boolean**: Logical true and false.
	- (Plus a few more)

#### Values

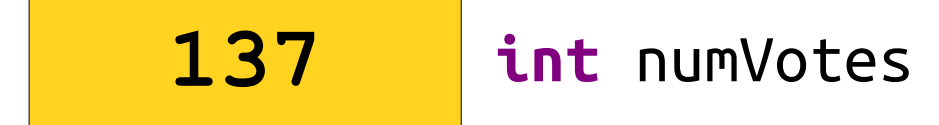

**0.97333 double** fractionVoting

**0.64110 double** fractionYes

# Declaring Variables

- In Java, before you can use a variable, you need to *declare* it so that Java knows the name, type, and value.
- The syntax for declaring a variable is

#### *type name* = *value*;

- For example:
	- $\cdot$  **int** numVotes = 137;
	- **double** pricePerPound = 0.93;

```
import acm.program.*;
public class AddTwoIntegers extends ConsoleProgram {
   public void run() {
      println("This program adds two integers.");
      // Read two values from the user.
      int n1 = readInt("Enter first integer: ");
      int n2 = readInt("Enter second integer: ");
      // Compute their sum.
      int sum = n1 + n2;
      // Print out the summation
      println("The sum of those numbers is " + sum);
   }
}
```

```
import acm.program.*;
```
}

}

```
public class AddTwoIntegers extends ConsoleProgram {
   public void run() {
      println("This program adds two integers.");
```

```
// Read two values from the user.
int n1 = readInt("Enter first integer: ");
int n2 = readInt("Enter second integer: ");
```

```
// Compute their sum.
int sum = n1 + n2;
```

```
// Print out the summation
println("The sum of those numbers is " + sum);
```
# Reading Values

- You can prompt the user for a value by using the readInt and readDouble methods.
- For example:

**int** numBunnies = readInt("How many bunnies? "); **double** weight = readDouble("Each bunny weighs? ");

• Notice that there's a space at the end of each of the prompts – we'll see why in a second.

```
import acm.program.*;
public class AddTwoIntegers extends ConsoleProgram {
   public void run() {
      println("This program adds two integers.");
      // Read two values from the user.
      int n1 = readInt("Enter first integer: ");
      int n2 = readInt("Enter second integer: ");
      // Compute their sum.
      int sum = n1 + n2;
      // Print out the summation
      println("The sum of those numbers is " + sum);
   }
}
```

```
import acm.program.*;
```
}

}

```
public class AddTwoIntegers extends ConsoleProgram {
   public void run() {
      println("This program adds two integers.");
```
// Read two values from the user. **int** n1 = readInt("Enter first integer: "); **int** n2 = readInt("Enter second integer: ");

```
// Compute their sum.
int sum = n1 + n2;
```

```
// Print out the summation
println("The sum of those numbers is " + sum);
```
## Expressions

- Variables and other values can be used in *expressions*.
- Some familiar mathematical operators:
	- **+** (addition)
	- – (subtraction)
	- **\*** (multiplication)
	- **/** (division)

## Operator Precedence

• Java's mathematical operators have the following precedence:

> **()** *(highest)* **\* / + -** *(lowest)*

• Operators of equal precedence are evaluated left-to-right.

#### Fun with Division

# The Mod Operator

- The special operator **%** (called the *modulus operator* or *mod operator*) computes the remainder of one value divided by another.
- *a* **%** *b* is pronouned "*a* mod *b*."
- For example:
	- **15 % 3 = 0**
	- **14 % 8 = 6**
	- $\cdot$  21 % 2 = 1
	- **14 % 17 = 14**

# Rounding Down

- In Java, dividing two **int**s will divide and then round down.
- For example, this will print 3:

 $int$  value =  $7 / 2$ ;

println("The value is " + value);

• This might be a bit weird, but there's a good reason for it.

#### Sharing Cookies

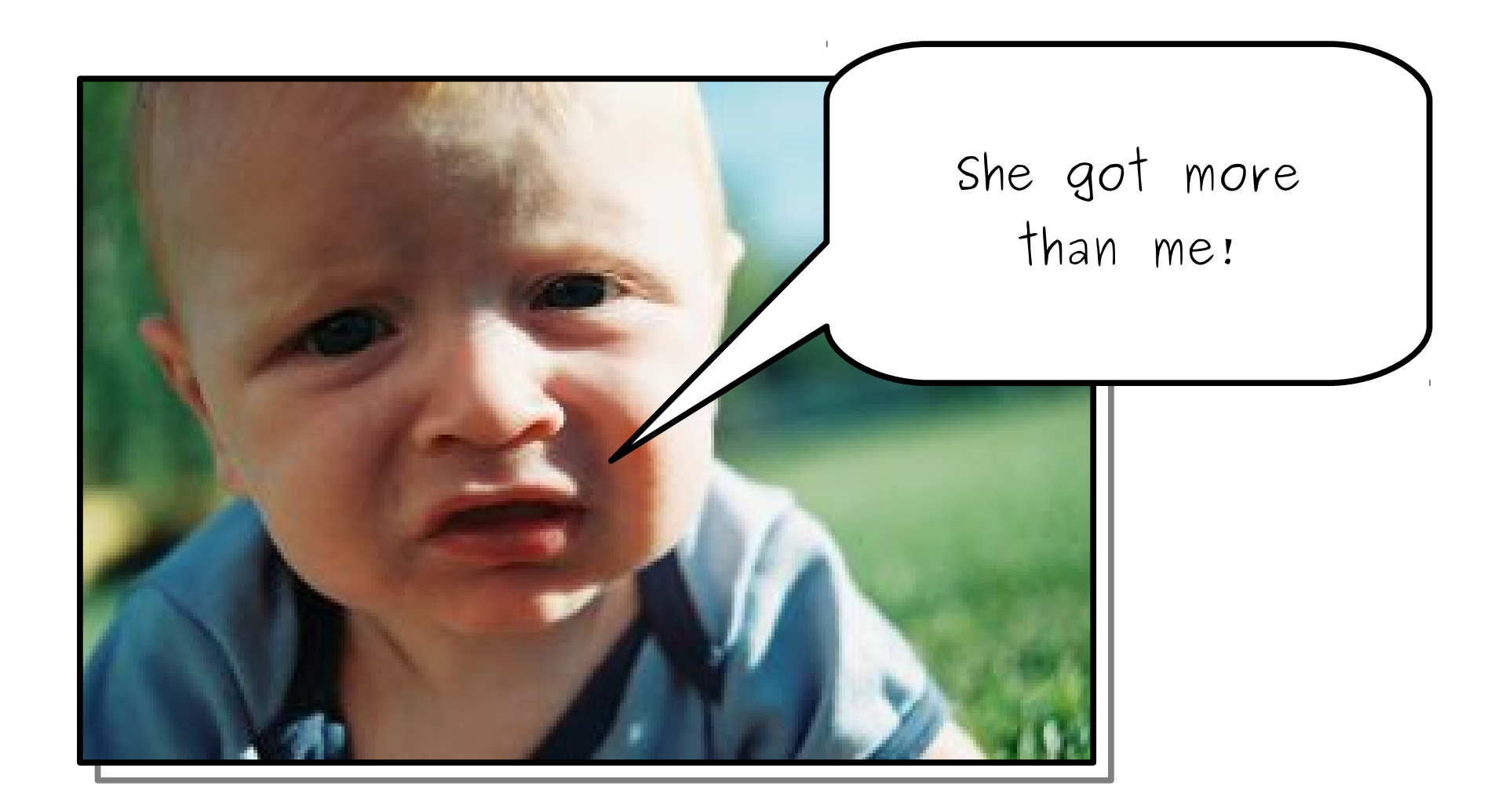

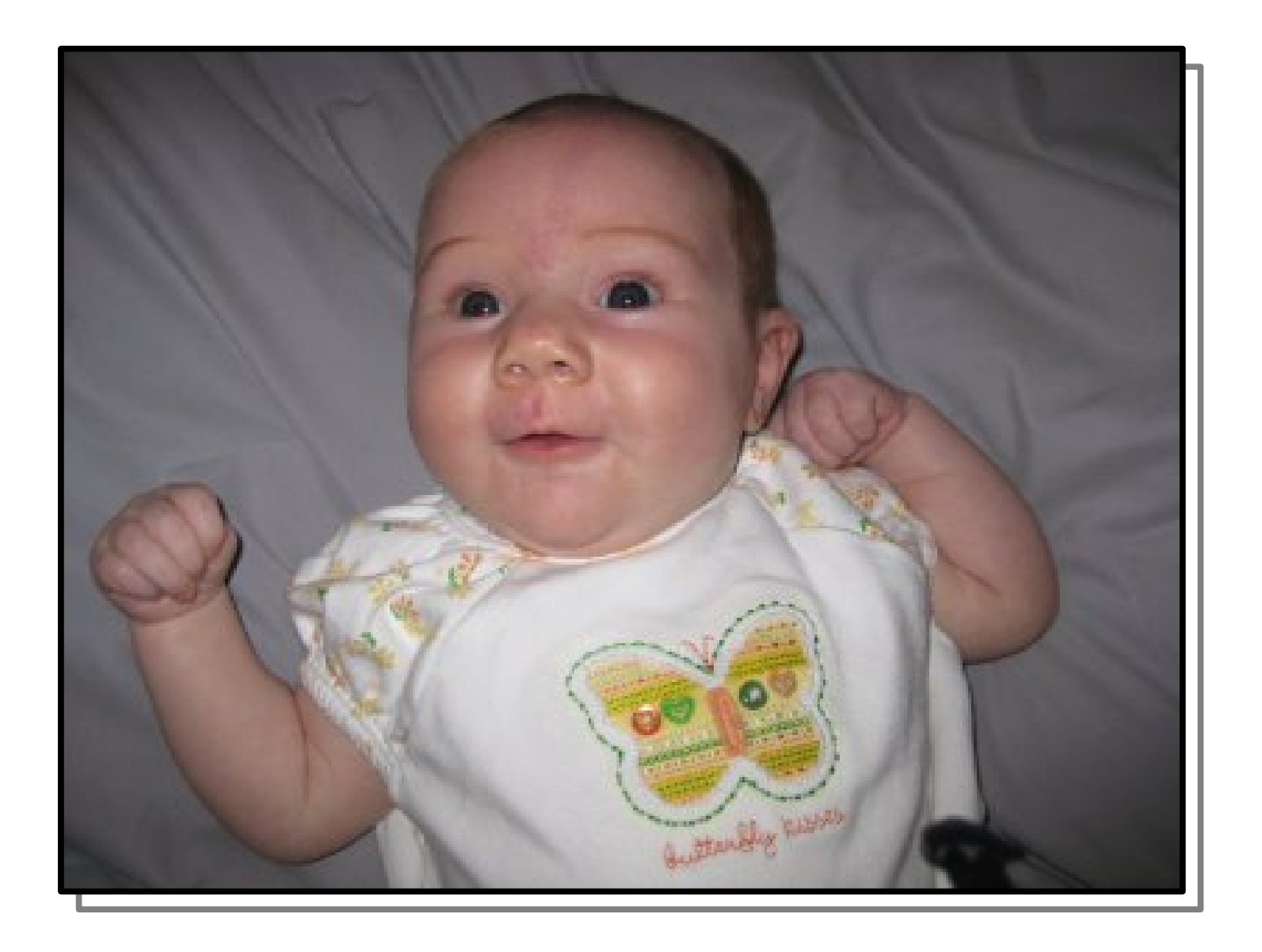

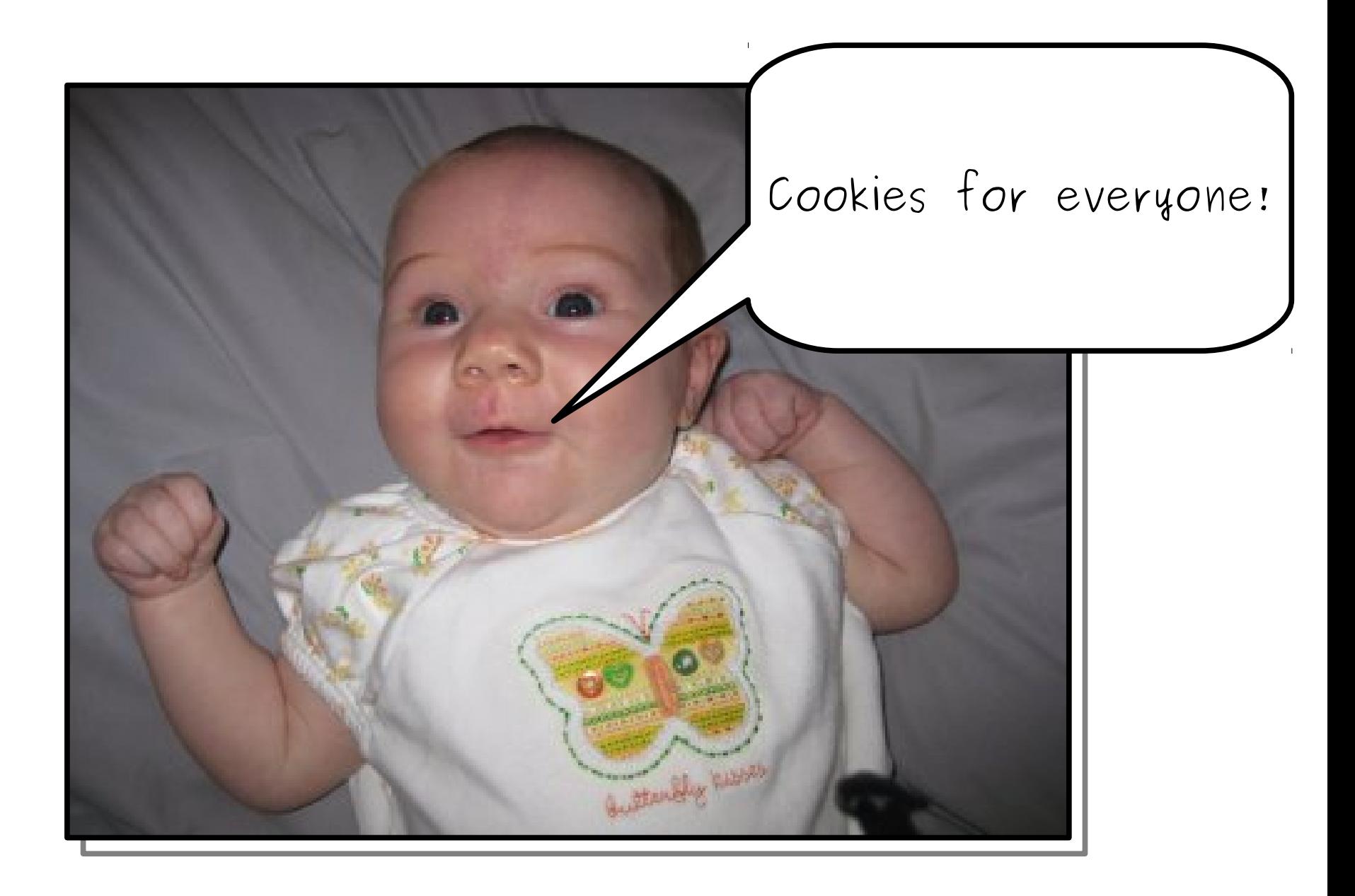

# Dividing Doubles

- In Java, dividing two **int**s will divide and then round down.
- Dividing two **double**s will do the division correctly.
- If either operand is a **double**, the division will be done correctly.
- For example, to compute the average of two **int**s n1 and n2, you could write

**double** average = (n1 + n2) / 2.0;